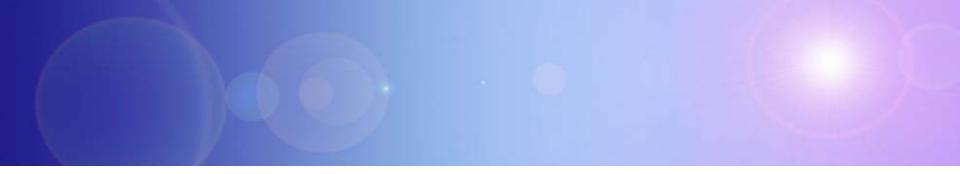

# System z Enables Solutions For A Smarter Planet

Utilizing IBM Information Management Software And System z To Make Smarter Business Decisions

### New Intelligence Can Deliver Even More Business Value

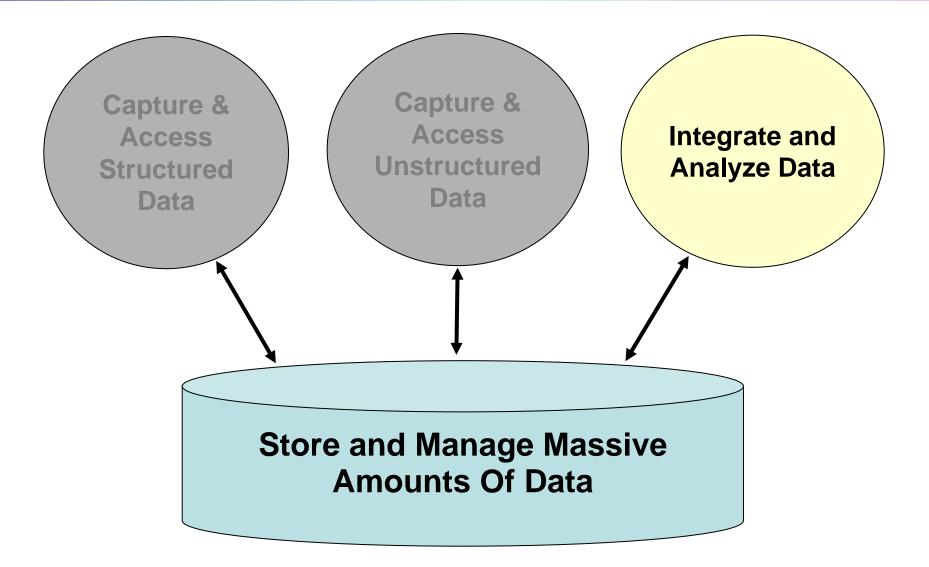

# Using New Intelligence Creates New Business Opportunities

We have an opportunity to identify risky assets and remove them from our books We already know the mortgages that have defaulted. We need to predict which ones will default in the future

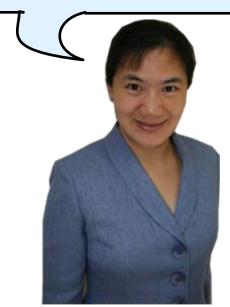

Service Oriented Finance CEO

Mortgage Line of Business VP

## Service Oriented Finance Needs To Leverage Customer Data Across All Lines Of Business

We could identify risky mortgages by looking at negative events in other areas

- Bounced Checks
- Missed Credit Card Payments
- Missed loan payments

We have the data but it is in different databases in different locations

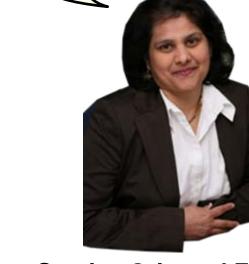

Service Oriented Finance CIO

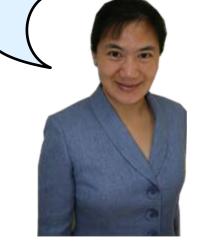

Mortgage Line of Business VP

### Service Oriented Finance Needed A Complete View Of Their Customers

- Problem: Segmented Lines of Business look at their customers from an isolated perspective
  - Savings, Checking, Mortgage, Consumer Loans
- Problem: Needed to identify customer trends that spans Lines of Business
- Solution: Create new intelligence by building a corporate data warehouse, where data can be analyzed in an holistic fashion

### Create New Intelligence With IBM Information Management Software

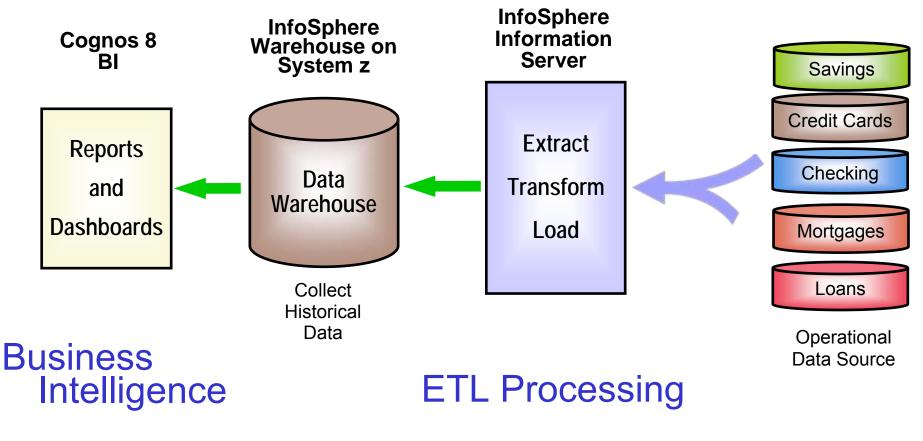

### **Scalable Database**

Connections

## Demo: Identify Risky Mortgage Accounts Using Cognos 8 BI

- 1. Show report generated in Cognos Report Studio in PDF format
- 2. Report identifies high-risk mortgages by looking at negative credit events in customers other SOF accounts (CC, Checking, etc...)
- 3. Report uses both structured and unstructured data (link to mortgage data stored in FileNet)

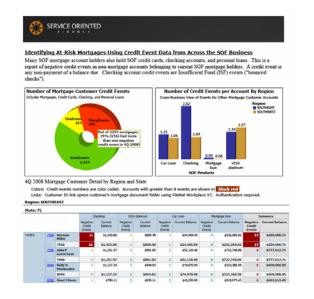

- At risk customers are identified and contacted to refinance
- Risky mortgages can be sold

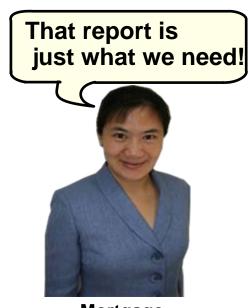

Mortgage Line of Business VP

## **Industry Data Models Help You Get Started**

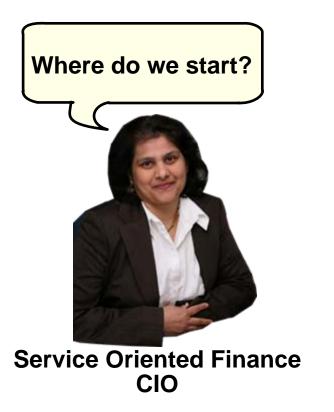

IBM industry data models can help you get started quickly.

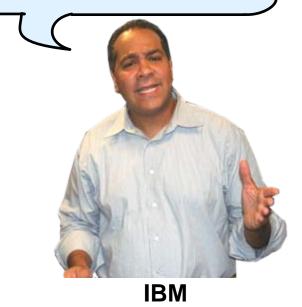

04 - Making Smarter Business Decisions v1.92.ppt

### IBM Industry Data Models Accelerate Your Data Warehouse Solution

- Industry Data Models are:
  - Best practices from over 400 IBM clients
  - Built on InfoSphere Information Server and InfoSphere Data Architect
- Industry Data Models include:
  - Enterprise Data Warehouse (EDW) Model
  - Business Terminology Data Model
  - Business Solution Templates (BST)
- Industry Data Model Business Benefits
  - 83% report their Data Warehouse is better aligned with business needs
  - Over 50% report that businesses are now getting the information they want
- Industry Data Model Development Benefits
  - 15-20% cost savings to build the warehouse
  - 20-25% decrease in the time spent in design phase
  - 30-40% decrease in time spent in the modeling phase

### - Source Hurwitz

# InfoSphere Warehouse on System z Is An Excellent Base For Your Data Warehouse

- Based on DB2 for z/OS
- Superior scalability due to System z sysplex exploitation
- Parallel queries, Materialized Query Table, Star Join Enhancements optimize performance
- Near continuous on-line availability
- System z I/O bandwidth benefits warehouse performance
- Data compression beats Oracle
- Proven security
- zIIP exploitation achieves lowest cost
- Benefits from built-in storage virtualization

### Rapid Data Integration With InfoSphere Information Server

Data Integration has many complexities, connectivity, performance, time constraints how can we approach data integration holistically?

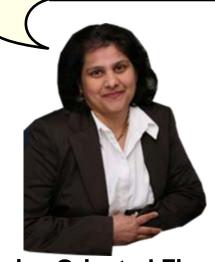

Service Oriented Finance CIO IBM has a consolidated platform that overcomes the difficulties of data integration, let me tell you about InfoSphere Information Server

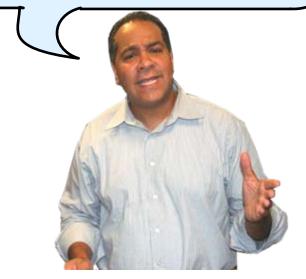

IBM

# **IBM InfoSphere Information Server**

A consolidated platform that delivers services to integrate data

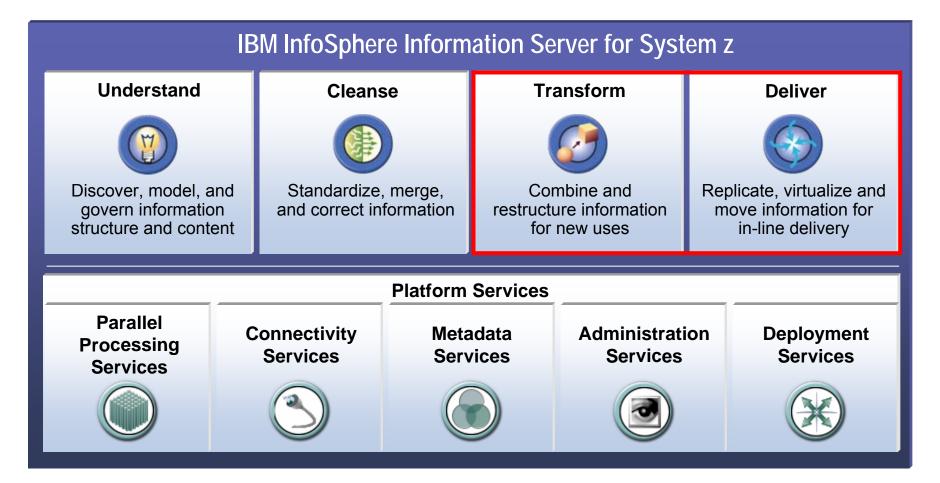

### Extract Transform And Load Your Data Warehouse With DataStage And FastTrack

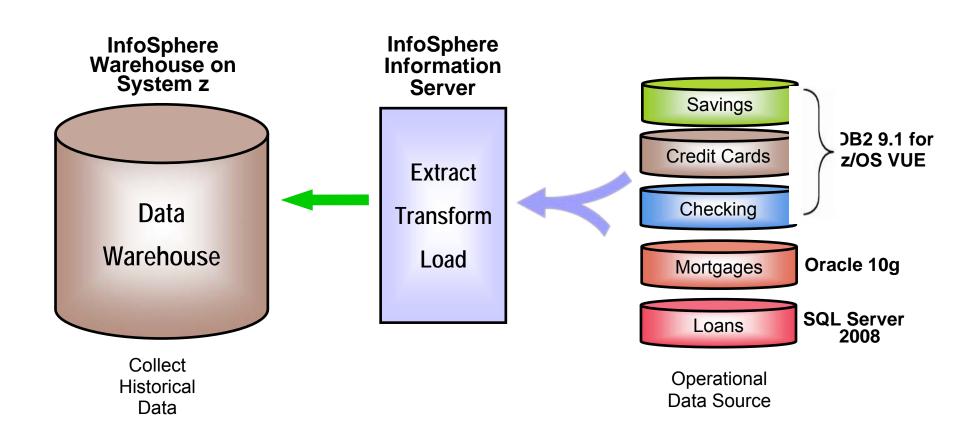

# InfoSphere DataStage Creates Executable Extract, Transform And Load (ETL) Jobs

- Visually define extract, transform, and load jobs to load the data warehouse
- Jobs may be created from scratch or imported from FastTrack tool
  - Data Maps

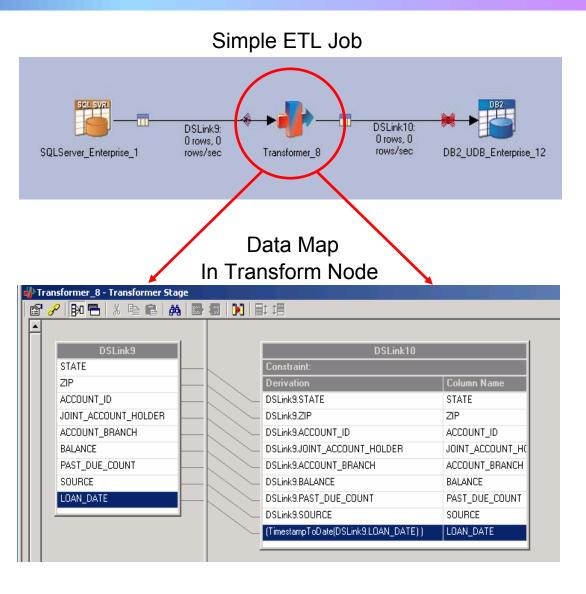

### FastTrack Tool Creates Data Maps For Transform Nodes

- Solves a key problem of associating business terms with field names
  - Improve understanding
  - Reduce mistakes
  - Search for relevant fields using business glossary terms
  - "Tagging" for data fields
- Visual tool to create the data maps
- Publish data maps to DataStage Designer
- Oracle and Microsoft don't do address these ETL development steps

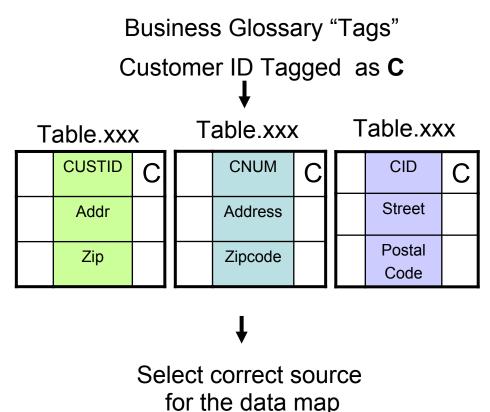

# InfoSphere DataStage Transforms Data On The Fly

Different field names Different field order Add source Identifier Different field formats

| PROD<br>ID | CUST<br>ID | SOURCE<br>ID | QTY | BAL          | SALEDATE   |
|------------|------------|--------------|-----|--------------|------------|
| 000 101    | 100        | 01           | 01  | \$10,000.00  | 2007-02-28 |
| 000 121    | 100        | 01           | 03  | \$500.50     | 2007-02-28 |
| 000 102    | 101        | 01           | 01  | \$ 20,000.00 | 2007-03-01 |

#### Warehouse

000 101 100

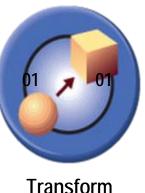

\$20\$600.60 2007-02-28

PRODUCT **CUSTNO** BALANCE DATE QTY 101 01 100 10000 2007-02-28 500.50 121 03 100 2007-02-28 102 100 20000 2007-03-01 01

#### Source Data

04 - Making Smarter Business Decisions v1.92.ppt

## **IBM InfoSphere Information Server** Connects To Almost All Sources Of Data

#### **RDBMS**

DB2 (on z, I, P or X series) Oracle Informix (IDS and XPS) Ingres **MySQL** Netezza Progress RDB RedBrick SQL/DS SQL Server Sybase (ASE and IQ) Teradata Universe UniData **NonStopSQL** And more.....

### Offering more connectivity than Microsoft or Oracle

#### **General Access**

Sequential File Complex Flat File File / Data Sets Named Pipe FTP

Compressed / Encoded Data External Command Call Parallel/wrapped 3<sup>rd</sup> party apps EMC InfoMover Web logs

Unstructured: e-mail, docs, etc. **Content Management Systems** Life Sciences

#### **Enterprise Applications**

JDE/PeopleSoft EnterpriseOne **Oracle Applications** PeopleSoft Enterprise SAS SAP R/3 and BI SAP XI Siebel JDA Ariba Manugistics 12

And more....

Standards and Real Time WebSphere MQ Java Messaging Services (JMS) Java XML and XSL-T EBXML Web Services (SOAP) Enterprise Java Beans (EJB) EDI FIX SWIFT

**CDC / Replication** 

HIPAA

DB2 (on z, I, P, X series) Oracle SQL Server Sybase Informix IMS VSAM ADABAS **IDMS NonStopSQL** Enscribe

#### Legacy

Allbase/SQL C-ISAM D-ISAM Datacom/DB **DS Mumps** Enscribe Essbase FOCUS IDMS/SQL ImageSQL Infoman KSAM M204 MS Analysis Nomad Nucleus **RMS S2000** Supra TOTAL Turbolmage Unify And many more....

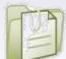

### 04 - Making Smarter Business Decisions v1.92.ppt

# DEMO: Use FastTrack And DataStage To Load The Data Warehouse

- 1. Quickly create source-to-target mappings in FastTrack
- 2. Use terms from Business Glossary to suggest possible mappings
- 3. Automatically generate DataStage ETL job from mappings
- 4. Run DataStage Job to populate data warehouse fact table

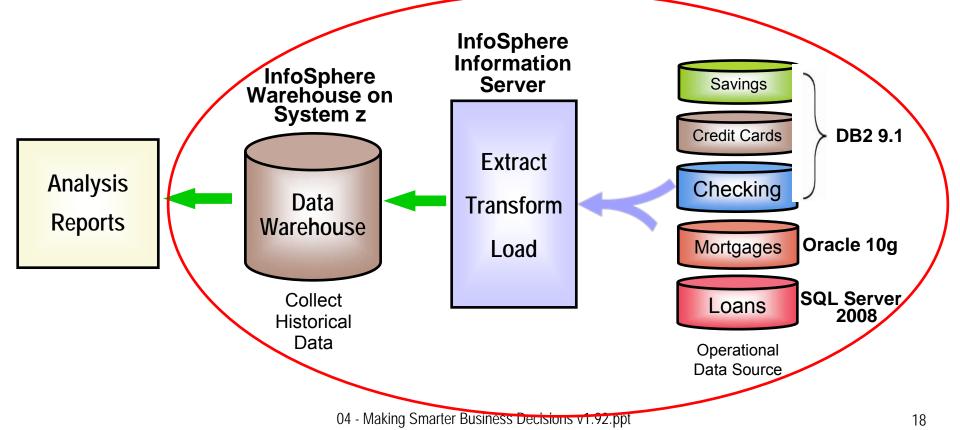

## **IBM Leads In Data Integration**

- Only InfoSphere Information Server delivers Unified Metadata across all tools for Collaboration and Reuse
  - Oracle has no integration of metadata across products. Manual import/export required
- Model-Driven Design, with FastTrack and DataStage, speeds development
  - Neither MS nor Oracle have any tool to help manage source to target mappings
- Integration (Open standards) Works in Heterogeneous Data Environments
  - InfoSphere gathers, processes and cleanses more data from more sources than Oracle and Microsoft

### Service Oriented Finance Needs New Insight Into Their Business

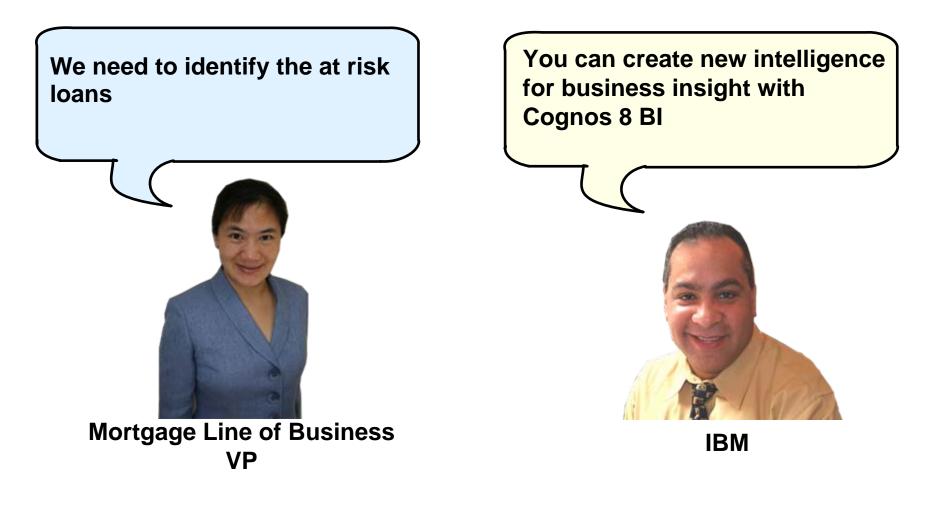

### Use IBM Cognos 8 BI To Optimize Business Decisions

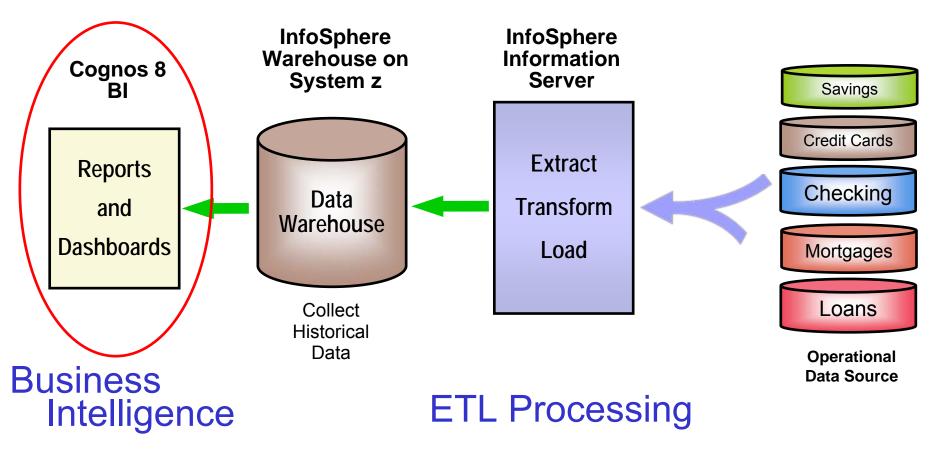

### **Scalable Database**

Connections

# New Intelligence Assets Created By Cognos

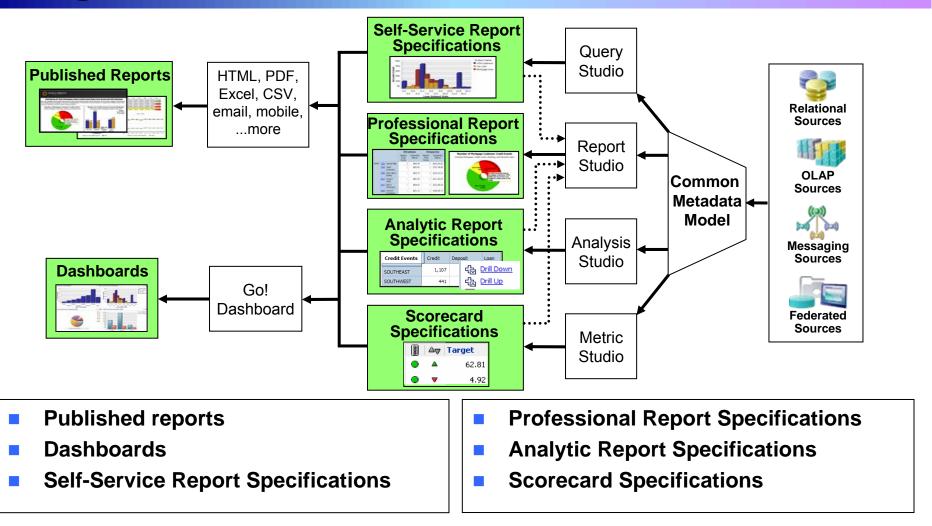

 All assets can be configured as watch items, with alerts, and watch rules to automatically receive updated reports via email or browser

## Common Metadata Model Enables Reuse Of New Intelligence Assets

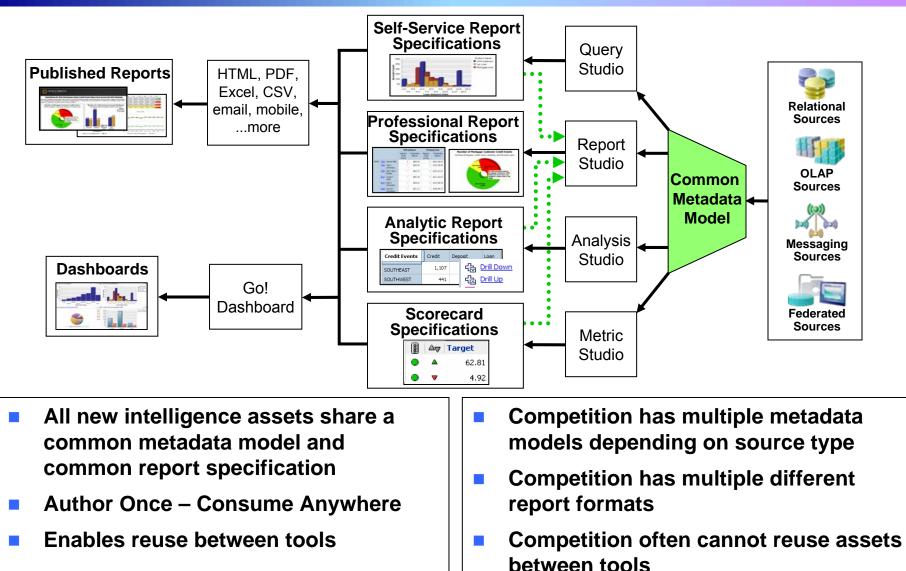

## Aim The Cognos Platform At Any Data Source

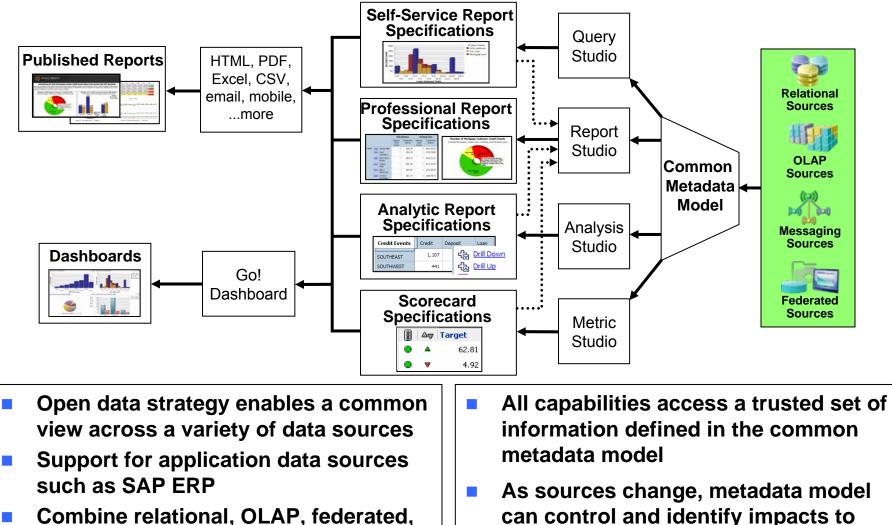

and other data sources in any tool

report specifications

# Users Can Create The Reports They Need Using Cognos 8 BI

- Query Studio is an easy to learn self-service reporting tool requiring minimal reporting knowledge
  - Helps alleviate report authoring backlog
  - Use existing self-service reports to create a new reports
  - Modify the style and layout of self-service reports
- Report Studio is a professional reporting tool to create any style of report
  - Invoices, financial statements, inventory, payroll, etc
  - Provides "pixel-perfect" formatting with absolute control over visual layout
  - Library of lists, crosstabs, charts, maps, operators, constants, functions, filters, more

### Cognos Analysis Studio provides multidimensional analysis

- Use drill up or drill down and to "slice and dice" the context and view of data
- Identify trends, compare actual results to plans, or highlight best or worst performers
- Create calculations using many built-in operators such as growth, rank, average, percentile

### Cognos Go! Dashboard Enables You To Monitor Business Operations

- Cognos report specifications can be incorporated into dashboards using Cognos 8 Go! Dashboards
- What goes into a dashboard?
  - Self service reports
  - Professional reports
  - Analytical reports
  - Scorecards
  - RSS feeds, HTML, search, more
- Users can create their own dashboards from existing Cognos report assets
- Everything you need to monitor a particular aspect of the business
- Information from several different subjects areas presented at the same time
- Provides dynamic and visually appealing capabilities by using Adobe Flash
  - Everything runs in a browser only Adobe Flash is required
  - Easily change chart types and color palettes

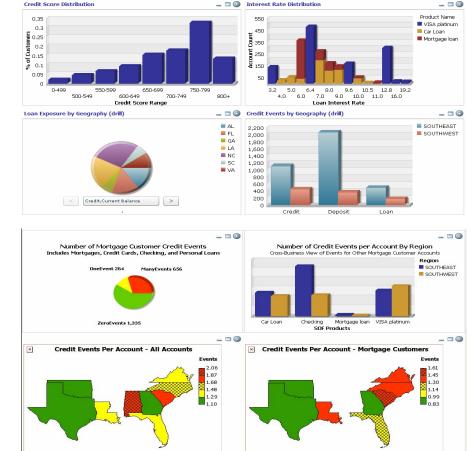

## IBM Cognos Is An Integrated Platform Built On SOA

- Implemented in Java, runs on WebSphere
- 100% browser based access
  - Server side business intelligence
  - Users can access new intelligence from anywhere

#### Easiest for IT to deploy and manage

- Scales up and out across heterogeneous hardware and operating systems
- Unified security
- Unified administration
- Consistent user interface across tooling Greater user satisfaction and increased business agility with lower IT costs
- Common meta data model
  - Author new intelligence assets once, consume anywhere
  - Common view enables open data strategy
  - Supports Unicode and multilingual features allowing support for multiple languages without recreating reports

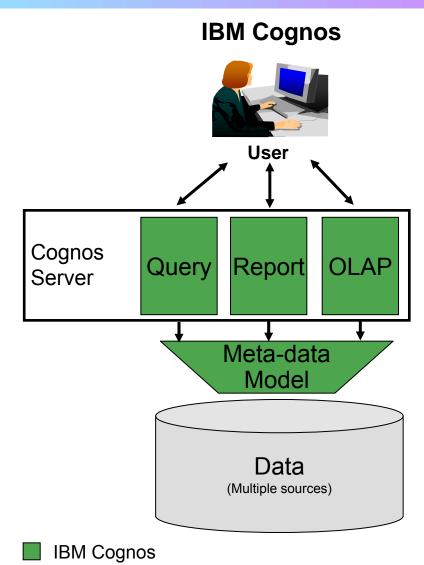

## Oracle Business Intelligence Enterprise Edition Is A Complicated Bundle

**Oracle BI Enterprise Too Many Products! Multiple Desktop Client** Browser Browser Browser Tools MS MS Adobe Multiple report formats Word Excel Acrobat Multiple metadata BI BI models SQR Disconn-Web Interactive BI Interactive Publisher Multiple Analysis Reporting Production Answers ected Publisher RTF PDF Reporting Creates More work Desktop (Web) Analytics (Java Web Client Reporting Template Template (Web) (Desktop) Tools (Desktop) Applet) (Plugin) (Desktop **Report specifications** (Desktop) (Desktop) cannot be shared or reused easily ¥¥ **Multiple** Foundation **BI** Publisher OBIEE Server Essbase No common meta data \_ Server Server Server Server **Products** model **Multiple** Presentation **Too Many Products!** Essbase Catalogs View Models (Siebel) Designers **Creates IT Burden** Install, Patch, User Relational OLAP Support all happen at the Sources desktop Oracle Siebel Brio Hyperion

### DEMO: Gain Business Insight Through IBM Cognos 8 BI

- Use Go! Dashboard to quickly monitor the business operations
- Use Cognos Query Studio to customize an existing report
- Open Cognos Report Studio and add a chart to the report

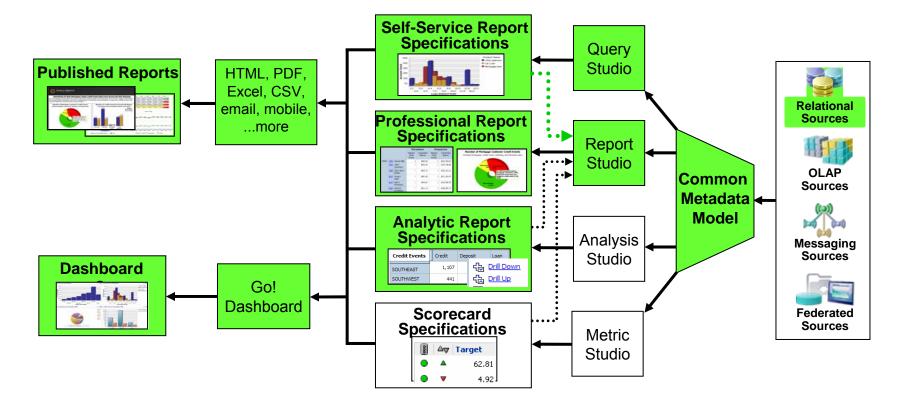

## IBM Proof Of Concept To Demonstrate Data Warehouse Scalability

(Lisa)

- Enterprise Data Warehouse
  - 50 TB Raw Data
  - 300 BILLION row table
- Hardware assisted compression

for data and indexes

- Up to 63% savings on data
- Up to 61% savings on indexes
- System z TCO exploits
  - zIIPs
  - IFLs
  - ICFs
- Best of Breed virtualization
- Best of Breed QoS

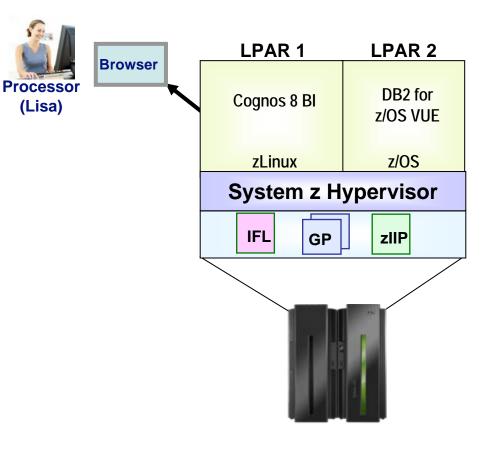

### Case Study: Deploy New 10TB Data Warehouse On z/OS With Disaster Recovery (Cognos Base Function)

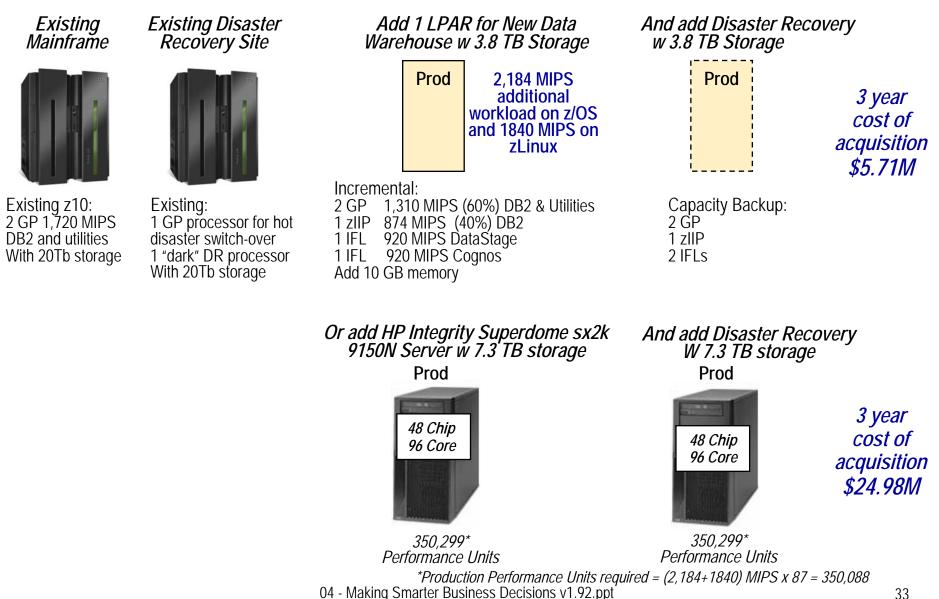

### System z Provides A Comprehensive BI Solution

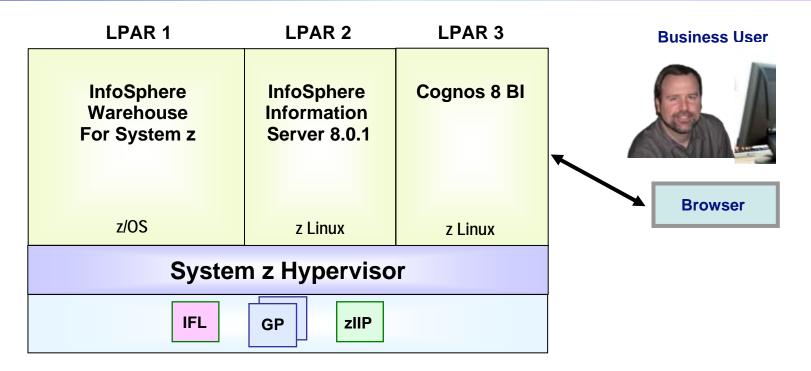

### System z Offerings for Enterprise Data Warehouse and BI:

- InfoSphere Warehouse for System z
- InfoSphere Information Server for System z
- IBM Cognos 8 BI for System z
- Only IBM can provide an end to end Platform DW and BI Solution

## IBM vs. Microsoft And Oracle Business Optimization

|                                                              | IBM                              | Oracle                                                                                                  |
|--------------------------------------------------------------|----------------------------------|----------------------------------------------------------------------------------------------------|
| Extensive Enterprise Connectivity                            | InfoSphere Information<br>Server | Oracle-focused                                                                                          |
| Enterprise Scalability                                       | InfoSphere Information<br>Server | Waiting for Fusion                                                                                      |
| Integrated, Comprehensive<br>Performance Management Platform | IBM Cognos                       | <b>NO</b><br>Multiple products<br>(Oracle, Hyperion,<br>Siebel) with<br>different metadata<br>models    |
| Common metadata model                                        | IBM Cognos                       | <b>NO</b><br>Multiple separate<br>metadata<br>strategies                                                |
| 100% web-based zero footprint BI                             | IBM Cognos                       | <b>NO</b><br>BI Publisher uses<br>MS Word, Many BI<br>functions require<br>desktop apps and<br>plug-ins |

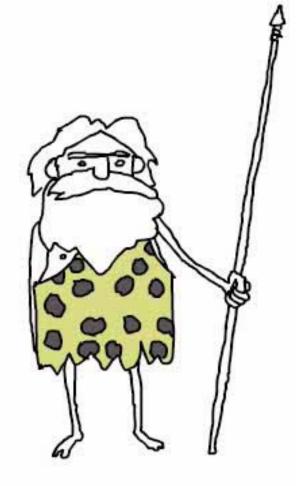